# **INTERVENTION À LA CORFEM CORFEM**

A. BENMANSOUR

L.I.A.D Alger

Juin 2021

Un jeu consiste à lancer deux dés. On gagne si on obtient au-moins un total de 9.On teste ce jeu 400 fois. Que peut-on remarquer concernant la fréquence des succès obtenus pour un tel échantillon de taille 400 ?

On pourra effectuer une simulation du lancer d'un dé en utilisant le script ci-dessous (langage Python) :

#### **Simulation**

4

```
1 from random import *
r = randint (1, 6)3 print(r)
```
#### Simulation

```
1 from random import *
```

```
r = randint (1, 6)
```

```
3 print(r)
```
4

Modifier ce programme pour simuler une partie du jeu cité.

## Corrigé

```
from random import *
1 -somme=randint(1, 6) + randint(1, 6)\overline{2}if somme >8 :
\overline{3}print ("Bravo ! vous avez gagné
\overline{4}\cdot ^{\prime\prime}5
```
## Corrigé

Modifier ce programme pour simuler un échantillon de taille 400 correspondant à l'expérience aléatoire du jeu cité.

#### Corrigé

```
from random import
                         \star, n = 400s succes=0
for i in range(n):
       somme=randint (1, 6) + randint
5
     (1, 6)if somme >8 :
6success = success + 1\overline{7}print ("Fréquence des succès est : "
\overline{8}, success/n)
```
9

# Étape 3 :

Observer un grand nombre d'échantillons.

## Étape 3 :

```
1 from random import *
2 import matplotlib . pyplot as plt
\mathbf{x} = [\frac{4}{4} y = []
5 for k in range (200) :
s succes = 0
7 for i in range (400) :
\frac{1}{2} if randint (1, 6) + randint (1, 6) > 8:
9 succes = succes +1
\frac{1}{10} x.append (k)\frac{1}{11} y.append (succes /400)
12 plt . axis ([0 ,200 ,0 ,1])
\vert_{13} plt.plot(x,y,"o")
_{14} plt.show()
```
## Étape 3 :

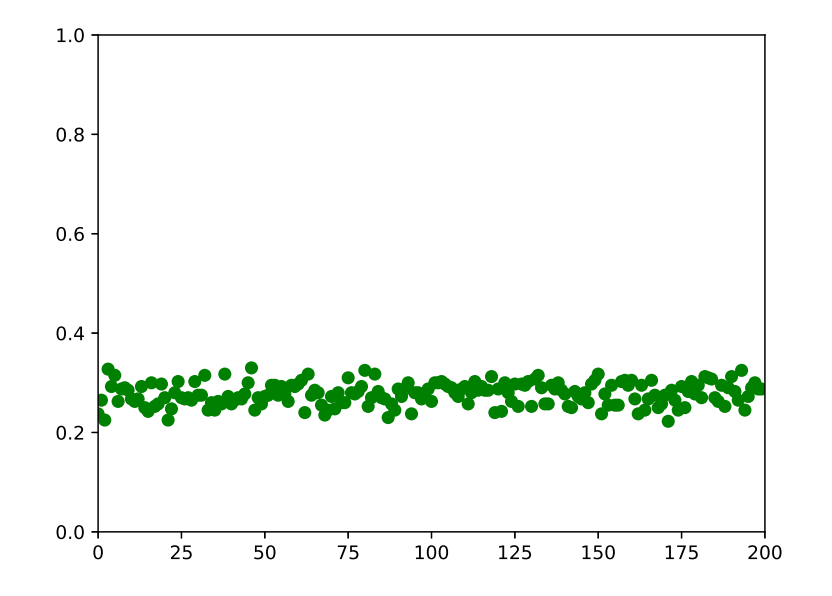